# Bending Desktop:凹んで見える机

竹中雄亮† 外村佳伸‡

# 1.はじめに

人は身の回りの物理現象を"知覚"し"認識"している. そ の処理特性ゆえの錯覚も生じるが,その錯覚をうまく利用 することは古くから行われている[1][2].一方近年,人の 視覚特性を活用したインタラクションの試みも行われてい る[3]. こうした中,我々は、周囲のさまざまなモノや環境 が情報環境になり得る近い将来に向け,人の知覚特性が活 かされるアンビエント・インタラクションの可能性を検討 している.たとえば,壁や机,地面などの面的な環境が, 錯覚を利用してどのような情報環境になり得るかに興味を 持っている.

そのアプローチの一つとして,机上に投影したタイル模 様を変形させるというシンプルな発想で,置いた物の重さ で机があたかも凹んでいるように見える初期システムを提 案した[5]. 本稿ではさらに改善したシステムを提案すると ともに,凹み効果の得られるパラメータ条件を評価実験に より得た結果とともに報告する.

# 2. Bending Desktop

本システムの基本的な目的は,普通の机に模様画面を投 影し,それを変化させることで錯視的に机が凹んだように 見せることである. 具体的にはタイル模様を投影し、物を 置いたり動かしたり,タイルを押した際にその条件に応じ て視覚的に感じる凹み加減が変わるものである.

ここでの基本的なしくみは,たわみを許容する面の一部 を押すと凹むという現象を,奥行方向に押し込まれたもの は小さく見えるという遠近法的な特性を利用するものであ る.具体的には,押された部分のタイル表示を一番小さく し、周辺タイルも押された点との距離に応じて小さくする というシンプルな表現で実現しようとするものである.

## 2.1 システム構成

図 1 にシステム構成と外観を示す. 机の上部に小型プロ ジェクターと机上物体検出用の Web カメラを設置し、机上 面に向けて設置している.使用した小型プロジェクターは 正面よりも上方に台形補正した画面を投影するため,投影 画面がカメラにかからないような位置関係が実現できてい る.また,投影画像と撮影画像間の位置関係を対応させる ために,投影したタイル模様領域(四角形)をカメラ画像 上で指定することにした (図 2).

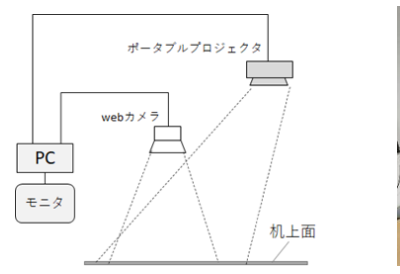

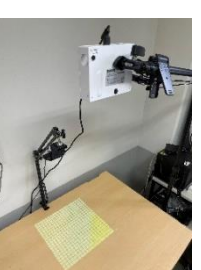

図 1 システム構成, 外観

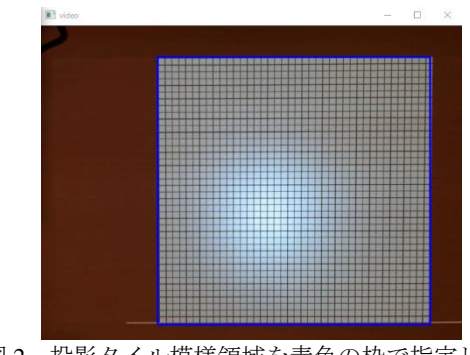

図2 投影タイル模様領域を青色の枠で指定した様子

#### 2.2 机上模様と凹み表現

図 3 はコンピュータ上で作成した 20 x 20 個のタイルを並 べた画像を机上に投影した様子である.この模様の一部が コンピュータ画面上でマウスで押すと,その点を含むタイ ルと周辺タイルの大きさが,押された点からの距離に応じ て変わる.タイルの大きさは,中心が最も小さく,周辺に 行くほど 1 に近づくようにするために関数(式1)を設定 した.図 4 に凹み表現の例を示す.

$$
y = \tan^{-1}\left(\frac{\sqrt{d} \times h \times k}{\frac{\pi}{2}}\right) \qquad (\nexists 1)
$$

ただし,d は押された点と各タイル中心間の距離,hは 後述する硬さ(凹み加減)調節変数, kは全体を適正に調 節する係数である.π/2 で割ることで 90°以内に抑える.

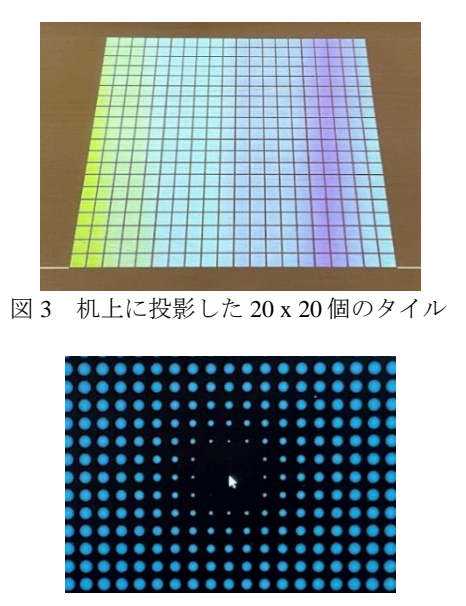

図 4 タイルの凹み表現例

また,様々なパラメータを試すことができるようにコン ピュータ画面にコントロールパネルを設けた.変更できる パラメータはタイル模様の形,タイルの硬さ,タイルの色, タイルの一辺の個数である.

<sup>‡</sup> 龍谷大学先端理工学部

今回,タイルの模様として丸と四角を対象に実験した. 凹み関数の係数(式 1 のh)を変えることで凹みの程度を 変えることができるため、それを硬さ表現変数とした.実 験では全体調整の後(式1のk),hは 0.0~2.0 の範囲で 変えられるが,数値が大きいほどタイルが小さくなる範囲 が広くなる(柔らかくなることを想定).タイルの色は色 相値 0~360°の範囲で変更できる. 実験では 190° (水色) を使用している.タイル領域は,実験では一辺の長さ約 30 cmの四角形とし、そこに一辺 n 個で、全体で n×n 個のタイ ルを敷き詰める. よってnが大きいとタイルは小さくなる. nは 10~60 個まで設定可能とした.

#### 2.3 置く物体の検出

図 4 はマウスクリックによる例であるが、物体を置くこ とによる凹み表現も実現した.そのためには物体の存在を 認識する必要がある,本研究では普通の机を用い,置く物 についても電子的な仕組みを持たないことを前提としてお り,今回は色を用いた物体の検出を試みた.

まず、机上を Web カメラで撮影し、刻々の画像データに 対して対象となる物の色を持つ画素を検出し,基本的なラ ベリング処理と合わせて塊となる領域を抽出する.抽出す る色の指定は Web カメラで撮影した対象物をモニタ上でク リックをすることで指定できる.ただし物体の色の制約と して,机上のタイル表現色とかぶらないことと,投影によ る物体の色の変化も考慮した閾値処理をする必要がある. 図 5, 図 6 の例では,タイルは水色系,物は黄色系で安定 して処理ができている.物体は,直径 3cm ほどのカーリン グのおもちゃのストーンに同等の大きさの円形の色紙をか ぶせた. このおかげでスムーズな物体の動きが実現した.

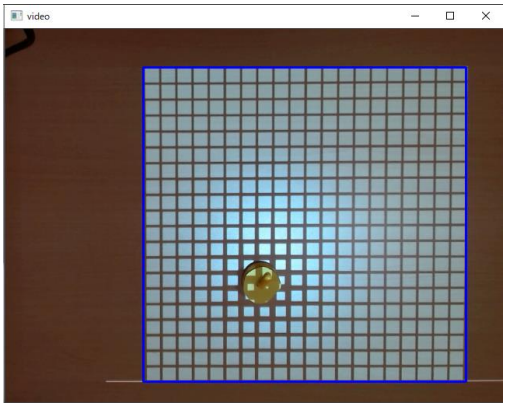

図 5 抽出する物体の色の指定

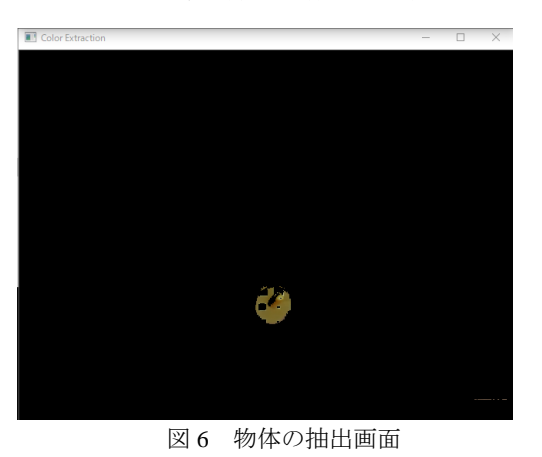

### 2.4 凹みタイル画像生成・変形処理

一連の処理は Python を用いてプログラムし,前述の物体 認識も含め,画像処理および表示に関しては OpenCV を用 いている.各タイルは,位置,大きさ,形,色の属性を持 つタイルクラスで定義したオブジェクトである.初期処理 で指定の形(丸か四角)と色を持つタイルをn×n個生成 し,タイル領域内に詰めて並べる.この時,タイルの実際 の大きさはタイル領域の 1 辺をnで割った値である. また, タイルクラスは最大値を1とする大きさを変える変形メソ ッドを持ち,イベントとしてマウスがクリックされるか, あるいは前述の色抽出により物の位置が検出された際に呼 び出される.タイルの大きさの変形は,与えられた係数で 変わるが、イベントのあった位置を最大の凹みとし、その 位置を中心として距離が離れるほどタイルの大きさが1に 近づくように凹み関数(式 1)で計算する. これらの処理 はタイル生成以降独立して動き続けるためにスレッド処理 をしている.また,Web カメラで撮影する毎フレームごと に行うループ化することで,物が移動する場合にも刻々追 随する処理が可能である.処理の流れを図 7 に示す.

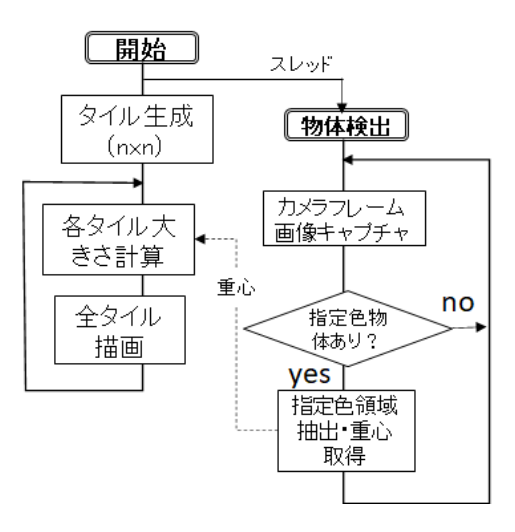

図7 タイル画像生成·変形処理の流れ

## 3.評価実験 1(パラメータ組み合わせ調査)

本システムでは投影したタイル模様の大きさを変化させ ることで机上面が錯視的に凹んで見えるような表現を試み た. 事前実験で各種パラメータの組み合わせにより、凹ん で見える効果に違いがあることがわかっており、今回、最 も凹み効果の高いパラメータ(タイル模様の種類,タイル 模様の一辺の個数,設置した物体の状態)の組み合わせに よる効果の違いを調べた.

#### 3.1 実験条件

被験者は 20 代大学生の男女 14 人で,各被験者には図 8 のように机の前でタイル模様を見下ろす姿勢で観察しても らった. 机上の約 30cm 四方のタイル領域を, 約 80cm 離れ て見てもらったことになる.事前実験で処理が安定してい たパラメータとしてタイル色は 190°(水色),机上面の 硬さはある程度凹みが明らかな前述の係数として 0.5 とし て実験を行った.

評価するパラメータの種類は,タイルの形として丸と四 角形の 2 種類, タイルの一辺のタイル個数 n は 10, 20, 30 の 3 種類、認識時の物体の状態は机上に置いて静止させた 「静止状態」と,前後左右に動かす「移動状態」の 2 種類 とし,組合せの数は計 12 種類である.

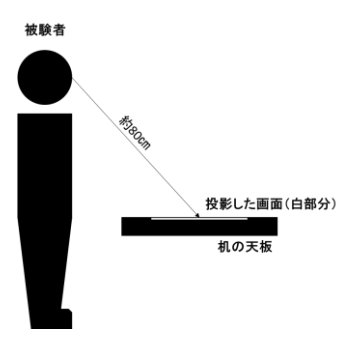

#### 図 8 被験者の観察方法

#### 3.2 評価方法

被験者には前述の 12種類のパラメータ組み合わせ毎に凹 み表現を観察してもらい、凹みを(1:ほぼ感じない、2: あまり感じない,3:少し感じる,4:感じる,5:よく感 じる),の5段階から最も近い評価値を選んでもらった.

#### 3.3 実験結果

被験者 14 人による評価結果の平均値と標準偏差を図 9 に 示す. なお、グラフの横軸の「○30静」などの表記は「タ イルの形が丸,一辺30個,静止状態」を意味している.

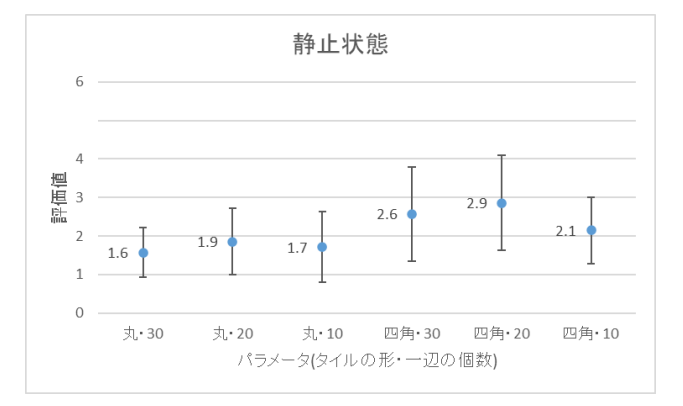

図 9 静止状態における評価の平均値と標準偏差

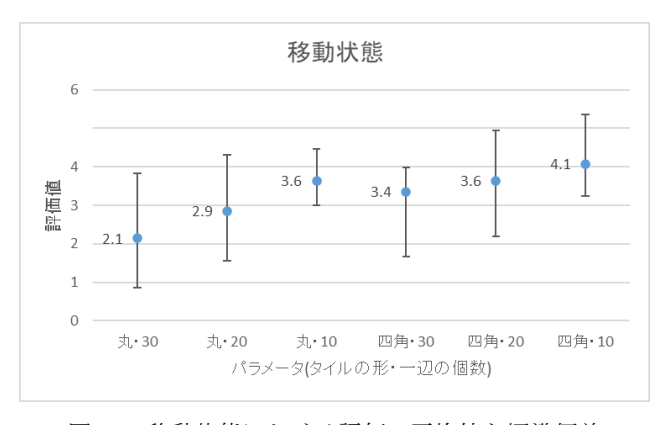

図 10 移動状態における評価の平均値と標準偏差

3.4 考察

図 9,10 より,評価値の振れ幅が大きいが、平均値で見 てタイル模様としては丸より四角の方が,タイルの一辺の 個数は少ない方が、凹み効果が高い傾向が見てとれる. タ イル模様については,丸では黒の背景がタイル同士の隙間 から見えるため,凹み表現による間隙の変化がわかりにく かったのではないかと推察する.一方,四角はタイルが隙 間無く敷き詰められていたため凹み表現による変化が視認 しやすくなったことから効果が高い傾向にあったと考える. タイルの一辺の個数について,少ない(タイルが大きい) ときの方が,凹みを表現する際のタイルの大きさ変化の割

合が大きくなるので模様の変化をより感じ取ることができ たのではないかと考える.また,図 9 と図 10 を比べると静 止状態より移動状態の方が明らかに効果が高いが,これは, 本実験で使用したタイル模様表現では,移動状態では変化 したことが視認されるが,静止状態では変化が起こらない ため気づきにくかったためと考える.

# 4.評価実験 2(硬さパラメータ調査)

評価実験 1 では押さえられるとある程度凹みの出る関数 を固定,すなわち視覚上の硬さを固定していたが、次にこ の硬さを変えた際に利用者がその変化を感じ取ることがで きるかを調べた.被験者は評価実験 1 にも協力してもらっ た 14 人のうちの 5 人の男女である.

## 4.1 実験条件

被験者には前述の実験同様机の前に起立してタイル模様 を見下ろす姿勢になってもらった.評価は,前述の実験で 最も評価の高かった四角 10x10の移動状態において行った. タイルの硬さは評価実験1でも設定した0.5を基準として, その基準より柔らかい表現である 0.3,基準より硬い表現 である 1.0 の 3 種類である.

#### 4.2 実験の評価方法

被験者には前述の 3 種類のパラメータ組み合わせ毎に凹 み表現を観察してもらい、硬さの変化を(1:ほぼ感じな い,2:あまり感じない,3:少し感じる,4:感じる,5: よく感じる),の5段階から最も近い評価値を選んでもら った.

#### 4.3 実験の手順

評価方法は評価実験 1 と同じであるが,本実験では凹み 表現を物体ではなく,被験者本人の指をタイル模様上で動 かして評価してもらう.これによりただ見るよりも直感的 に凹み表現を観察してもらえると考えた.ただし、上述の 物体検出のアルゴリズム下で実行するために,指に物体検 出色と同じ色紙を付けることで,指を動かしても検出でき るようにした. 実験手順は次の通りである.

- ① 硬さ 0.5 の設定で評価実験 1 同様の評価をしてもらう.
- ② 被験者が指を動かしている最中に硬さを 0.3 に変更し, 硬さ 0.5 と比較して柔らかくなったように感じたか聞 く.硬さの変更は 0.5→0.3→0.5→0.3 のように 2 回繰 り返す.
- ③ 硬さ 1.0 に対しても同様に行い,硬さ 0.5 と比較して 硬くなったように感じたかを聞く.

## 4.4 実験結果

実験結果の平均値と標準偏差を図 11 に示す.

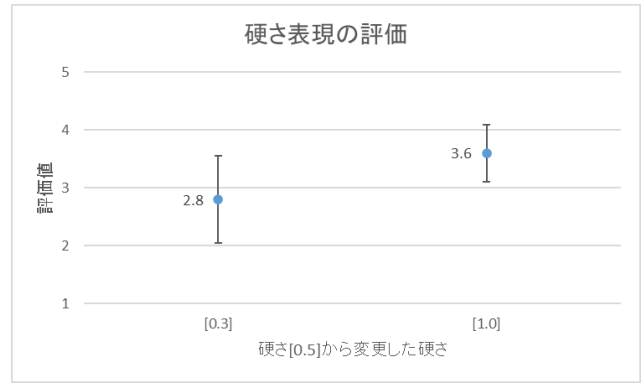

図 11 硬さ表現の評価の平均値と標準偏差

## 4.5 考察

図11から、基準より柔らかい表現に変化させたときより も硬い表現にしたときの方が,硬さ表現の変化を感じる評 価が高かった.また,被験者数名からは硬さ 0.5 と 0.3 の比 較の際,0.5 から 0.3 に変更したときより 0.3 から 0.5 に変更 したときの方が硬さの変化を感じたというコメントをもら った.このことから,変化の方向で評価に違いがあり,よ り硬い表現に変えたときの方が硬さの変化を感じる傾向に あり,それも硬さの値が大きいほど感じやすいことが見て とれる.これらの理由については評価サンプル数が少ない ことと、硬さ変更の方向性を分けなかった実験設定にも課 題があり、明確なことは現段階では言えない. さらに、今 回指を移動させて凹み具合の変化を観察することで硬い/ 柔らかいを聞いたが、変化の度合いは感じても、硬い/柔 らかいという概念の感覚に直結しにくかった可能性がある. 硬さの変化を感じてもらうには,本来なら指で押す・離す をやってもらって聞いた方が直感しやすかったのではない かとの指摘もある.しかし今回の実験では,人の指も置く 物体に対しても色で検出したことから,同じ場所での押 す・離すを検出することができない方法であり.それを検 出するには別の仕組みが必要になる.

## 5.おわりに

本稿では,机上に投影したタイル模様が,置いた物体に よってあたかも凹んでいるように見える様子を,タイル模 様を変形させることで実現した. また凹み表現の効果が高 いパラメータの組み合わせを調べ. 四角い大きめのタイル の効果が高いことがわかった.さらに硬さを変えるパラメ ータを操作して,硬さ/柔らかさを感じ取れるかを調べる 実験も行い. 大まかな傾向はつかめたものの、パラメータ を調節して硬さをコントロールするには,評価が不十分で あった.

今後,各種条件をさらに調整して効果を検証し,凹みの 感じ方のコントロールができるように改善していきたい. また,今回は机上という設定にしたが,スケールアップし て床を題材にすることで,より体感的でインタラクティブ に変化する疑似的な体験を作り出せればと考えている.

# 文献

[1] 毘沙門堂公式 Web ページ,動く襖絵, http://bishamon.or.jp/fusumae.html

[2]歩道が異次元になる「3D チョークアート」11 選, HUFFPOST:https://www.huffingtonpost.jp/2014/06/02/3d-

## chalk-art\_n\_5429708.html

[3] 吹上大樹, 河邉隆寛, 西田眞也, 変幻灯----錯覚を利用 した光投影による実物体のインタラクティブな動き編集---, 情報処理学会研究報告,Vol.2017-CVIM-206 No.8.

[4] 竹中雄亮, 外村佳伸 :Bending Desktop:物を載せると凹む 机.情報処理学会シンポジウムインタラクション 2022, イ ンタラクティブ発表, 1D-18, 2022.